# Introduzione al linguaggio Python

Prof.ssa Valeria Vittorini Prof. Roberto Canonico Corso di Programmazione I a.a. 2018-2019

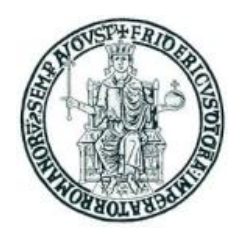

## **Obiettivi**

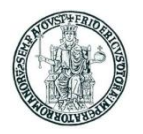

- Introdurre un linguaggio di programmazione la cui popolarità negli ultimi anni è in continua ascesa
- Mostrare come si programma in un *linguaggio interpretato*
- Spingere ad imparare nuovi linguaggi di programmazione
	- *Caveat:* saranno mostrati prevalentemente gli aspetti sintattici del linguaggio, tralasciando gli 'internals', cioè i meccanismi utilizzati dall'interprete per eseguire il codice Python ed implementare le astrazioni del linguaggio

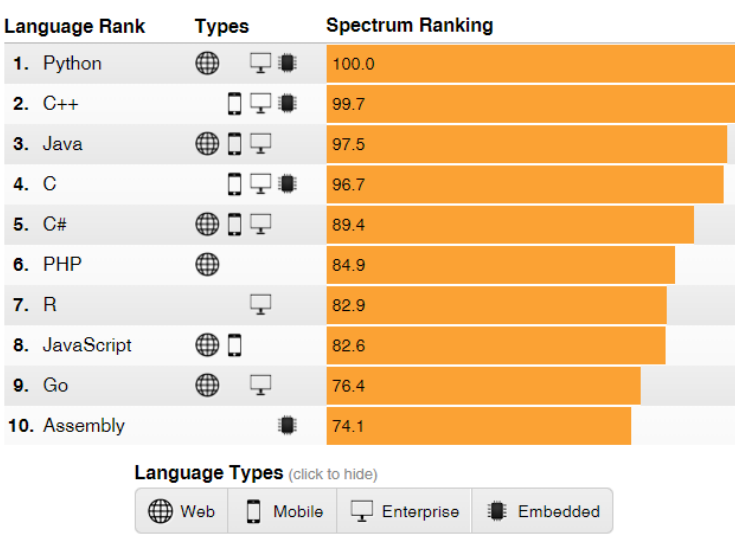

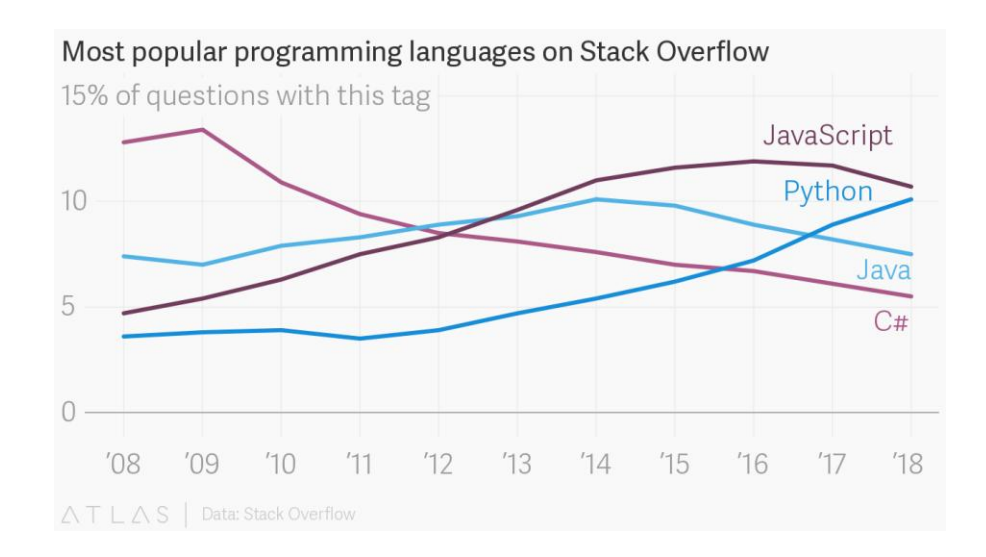

Fonte: IEEE Spectrum, *[Interactive: The Top Programming Languages 2018](https://spectrum.ieee.org/static/interactive-the-top-programming-languages-2018)* Fonte:<https://www.theatlas.com/charts/BJlUylxqQ> su dati raccolti dallo *StackOverflow Developer Survey 2018* <https://insights.stackoverflow.com/survey/2018/>

## Python: principali caratteristiche

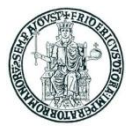

P python

- Python è un linguaggio di programmazione:
	- di alto livello e general-purpose ideato dall'informatico olandese Guido van Rossum all'inizio degli anni novanta
	- interpretato
		- interprete open-source multipiattaforma
	- con tipizzazione *forte e dinamica*
		- il controllo dei tipi viene eseguito a runtime
	- supporta il paradigma object-oriented
	- con caratteristiche di programmazione funzionale e riflessione
	- ampiamente utilizzato per sviluppare applicazioni di scripting, scientifiche, distribuite, e per system testing
- Oggi se ne utilizzano prevalentemente due diverse versioni, identificate dai numeri di versione 2 e 3
	- Le due versioni non sono compatibili
	- L'interprete è scaricabile dal web: <https://www.python.org/downloads/>

## Interprete Python: modalità interattiva

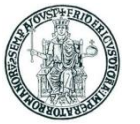

- Lanciando il programma eseguibile **python** si esegue l'interprete Python in *modalità interattiva*
- Si ottiene un prompt dal quale si possono eseguire singoli statement Python
- In modalità interattiva i comandi vanno digitati da tastiera

```
C:\Users\Roberto>python
Python 3.4.4 (v3.4.4:737efcadf5a6, Dec 20 2015, 20:20:57) [MSC v.1600 64 bit (AMD64)]
on win32
Type "help", "copyright", "credits" or "license" for more information.
>>> 4+7
11
>>> print("Hello world!")
Hello world!
>>> exit()
C:\Users\Roberto>
```
• L'interprete tiene memoria dei comandi eseguiti precedentemente, che possono essere richiamati al prompt usando i tasti freccia-sù e frecciagiù della tastiera

## Script Python

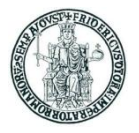

- Un programma Python è tipicamente scritto in un file sorgente testuale
- •I file sorgente Python sono anche detti *script* perché possono essere eseguiti direttamente dall'interprete
- Per convenzione, gli script Python sono salvati in file con estensione **.py**
- •Per lo sviluppo, una pratica comune è quella di usare un normale editor di testo per scrivere il codice sorgente

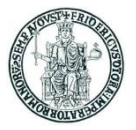

## Esecuzione di script Python

- L'esecuzione del programma si ottiene avviando l'interprete Python e fornendo come input il *path* dello script Python
	- In Windows:

C:\Users\Roberto\Python> **python prova.py**

• In Linux, se il file script è eseguibile:

chmod prova.py a+x

– e la prima riga dello script è:

#!/usr/bin/python

– è possibile eseguire direttamente lo script dal prompt dei comandi:

user@computer:~\$ **prova.py**

Per queste lezioni useremo l'ambiente Thonny (<https://thonny.org/>)

## Python: aspetti lessicali

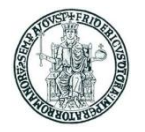

- Un programma Python è una sequenza di linee di testo
- L'unità di esecuzione è detta uno *statement*
- I caratteri di una linea successivi ad un eventuale carattere *hash* (#) sono considerati un commento ed ignorati dall'interprete
- Una singola linea di testo può contenere più statement separati da punto e virgola

**a = 5; b = 8; c = 3**

• Uno statement termina con la fine di una riga, a meno che la riga non contenga parentesi aperte e non ancora chiuse

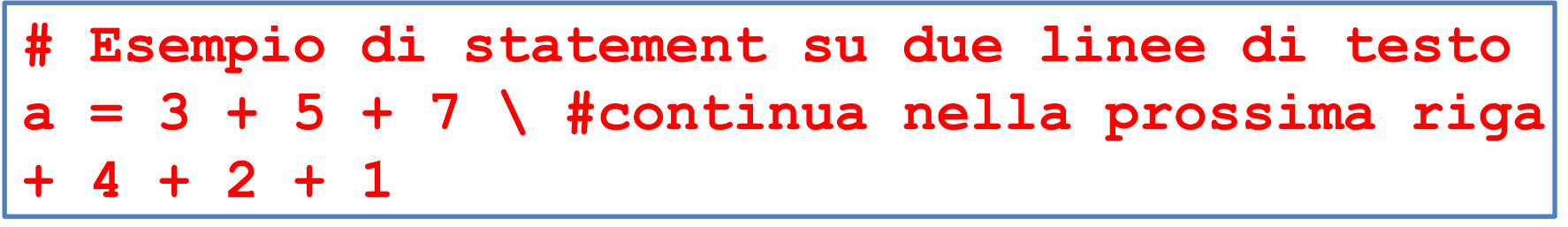

## Python: indentazione

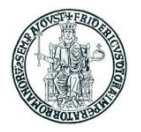

- Python non usa parentesi per delimitare blocchi di codice, a tale scopo, Python usa le regole di *indentazione*
	- Per indentazione si intendono gli spazi (o caratteri di tabulazione) a sinistra del primo carattere dello statement
	- In una sequenza di statement, uno statement deve avere la stessa indentazione del precedente, altrimenti si genera un errore in esecuzione

```
>>> a = 1
>>> b = 2
File "<stdin>", line 1
b = 2^
IndentationError: unexpected indent
```
## Sul concetto di oggetto in Python

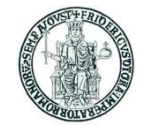

- Un oggetto è un'entità caratterizzata da un insieme di attributi e metodi
- Attributi e metodi in Python sono generalmente pubblici
	- Si assumono noti i concetti della programmazione ad oggetti
- In Python "tutto è oggetto"
	- Anche valori di tipi come **int**, **long**, **float**, **string** sono "oggetti"
	- Esistono attributi e metodi predefiniti associati a questi "tipi"
	- La funzione predefinita **dir()** restituisce una lista di attributi e metodi di un qualunque oggetto

>>> **dir(-5) ['\_\_abs\_\_', '\_\_add\_\_', '\_\_and\_\_', '\_\_bool\_\_', '\_\_ceil\_\_', '\_\_class\_\_', '\_\_delatt** dir ', '\_\_divmod\_\_', '\_\_doc\_\_', '\_\_eq\_\_', '\_\_float\_\_', '\_\_floor floordiv ', ' format ', ' ge ', ' getattribute\_', '\_\_getnewargs\_ ', '\_\_hash\_\_', '\_\_index\_\_', '\_\_init\_\_', '\_\_init\_subclass\_\_', '\_\_int\_ **vert\_\_', '\_\_le\_\_', '\_\_lshift\_\_', '\_\_lt\_\_', '\_\_mod\_\_', '\_\_mul\_\_', '\_\_ne\_\_', '\_\_ne** ' new ', ' or ', ' pos ', ' pow ', ' radd ', ' rand ' reduce ', ' reduce ex ', ' repr ', ' rfloordiv ', ' rlshift ', '\_\_rmod\_\_', '\_\_rmul\_\_', '\_\_ror\_\_', '\_\_round\_\_', '\_\_rpow\_\_', '\_\_rrshift\_\_', '\_rsub\_', '\_rtruediv\_', '\_rxor\_', '\_setattr\_', '\_sizeof\_ sub ', '\_\_subclasshook ', '\_\_truediv ', '\_\_trunc\_\_', '\_\_xor **, 'bit\_length', 'conjugate', 'denominator', 'from\_bytes', 'imag', 'numerator', ' real', 'to\_bytes']** Prof. Roberto Canonico – a.a. 2018/2019

#### Esempi di invocazione di metodi su oggetti

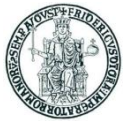

•Sintassi:

```
nome_oggetto.nome_metodo(argomenti)
```
•Esempi di invocazione di metodi su valori numerici e su stringhe

>>> **(3+5j).real 3.0** >>> **(3+5j).imag 5.0** >>> **(-5).\_\_abs\_\_() 5** >>> **('Pippo').upper() 'PIPPO'**

## Numeri in Python

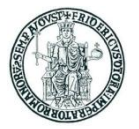

• Il linguaggio Python supporta nativamente quattro diversi tipi numerici:

#### **int long float complex**

- Se nella rappresentazione è presente il punto decimale, il numero si intende **float**, altrimenti si intende di tipo **int** oppure **long**
	- Il tipo **int** è soggetto ad un limite di rappresentazione di macchina (es. 32 bit)
	- Il tipo **long** può rappresentare numeri interi con rappresentazione illimitata
	- Un'espressione aritmetica con dati di tipo **int** può produrre un risultato di tipo **long** se il risultato non è rappresentabile come **int**
- Il tipo **complex** rappresenta numeri complessi; la parte reale ed il coefficiente immaginario sono numeri di tipo **real**
	- **a = 3 + 5j; print(a.real, ",", a.imag)** produce l'output: **3.0 , 5.0**

#### Tipo **bool**

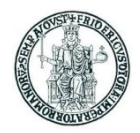

- In Python il tipo **bool** ha due valori: **True** e **False**
- E' possibile associare ad una variabile un valore **bool**
- IMPORTANTE: In Python si considerano **False** i seguenti valori:
	- **None**
	- **False**
	- zero, di un qualunque tipo numerico: 0, 0L, 0.0, 0j
	- strutture dati vuote:
		- ' ' *stringa vuota*
		- () *tupla vuota*
		- [] *lista vuota*
		- {} *dizionario vuoto*

```
>>> print(type(True))
<class 'bool'>
>>> print(type(False))
<class 'bool'>
```
## Tipizzazione dinamica

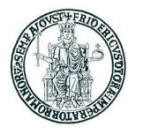

- In Python non si effettua la dichiarazione esplicita del tipo di una variabile
- L'interprete determina a runtime il tipo di una variabile in base al valore assegnatole
- Il tipo associato ad una variabile può cambiare nel corso dell'esecuzione
	- Si parla pertanto di *tipizzazione dinamica*
- La funzione predefinita **type()** restituisce il tipo di una variabile

```
>>> x = "Pippo"; print(type(x))
<class 'str'>
>> x = 123; print(type(x))<class 'int'>
>>> x = 3.14; print(type(x))
<class 'float'>
>> x = 3+5j; print(type(x))
<class 'complex'>
>>> x = [4, 5, 9]; print(type(x))
<class 'list'>
```
#### Sul concetto di variabile in Python (1)

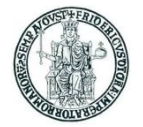

- In linguaggi come C, C++, Java, che adottano un controllo del tipo dei dati statico (a tempo di compilazione) una variabile è un "contenitore di memoria" atto a mantenere un dato di un certo tipo
- **In Python, il modello di programmazione è significativamente diverso:** 
	- il linguaggio effettua un controllo dinamico dei tipi (a tempo di esecuzione o *runtime*)
	- l'operatore di assegnazione semplicemente associa un nome ad un oggetto:

$$
a = 5
$$

• **a** è *un nome* per l'oggetto 5

### Sul concetto di variabile in Python (2)

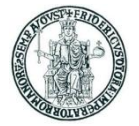

• Lo stesso "nome" può essere associato (*binding*) in momenti successivi ad oggetti diversi, anche di tipi diversi:

**a = 5; a = "Pippo"**

- Questi **nomi** sono tipicamente chiamati **"variabili"** in Python
- **Un nome non può essere usato prima che sia stato associato ad un valore**
- **Un oggetto esiste fintanto che esiste un nome che fa riferimento ad esso**

## Statement di assegnazione

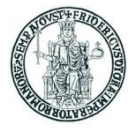

- In generale, l'operatore di assegnazione crea un'associazione (*binding*) tra un nome ed un 'oggetto'
- La funzione predefinita **id(my\_var)** restituisce un identificativo associato all'area di memoria che contiene il valore associato al nome **my\_var**
- Si consideri quanto illustrato nell'esempio seguente

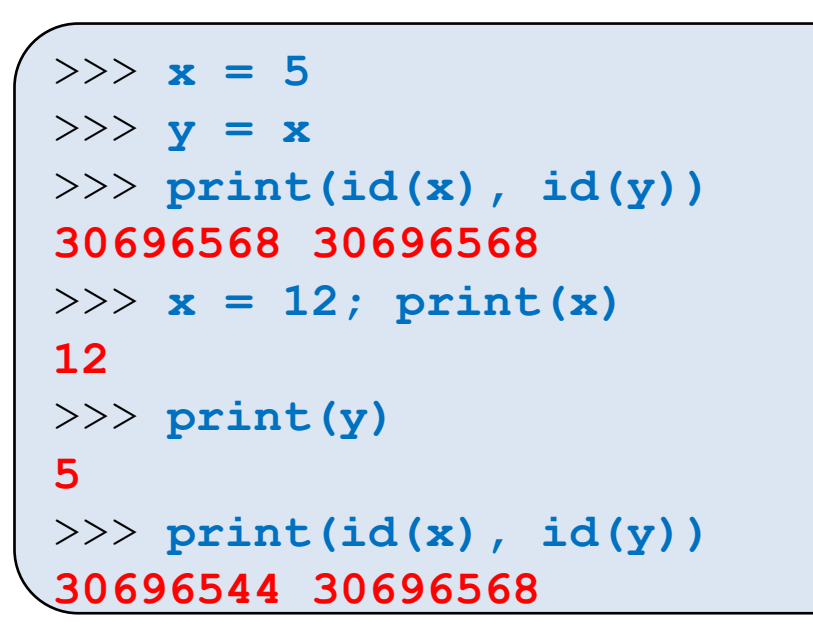

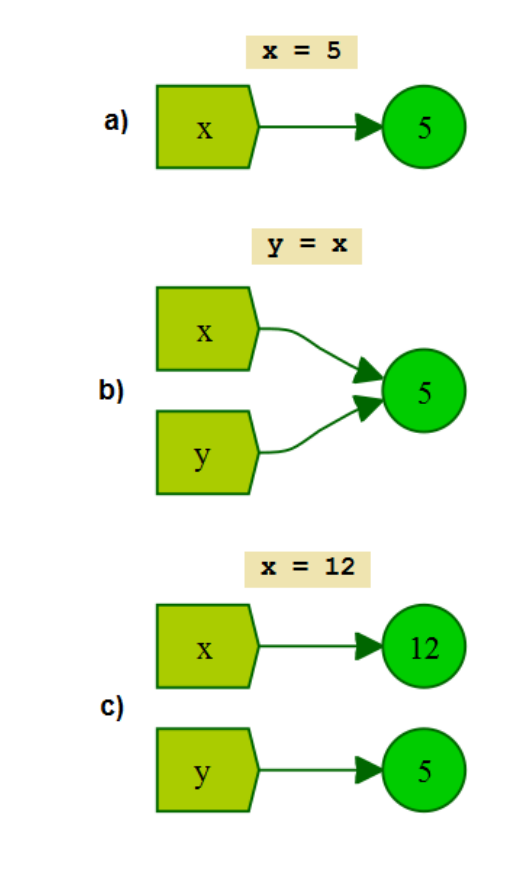

- L'esempio mostra che, nel momento in cui un nome (nell'esempio **x**) viene assegnato ad un nuovo valore (**x = 12**), cambia l'area di memoria associata al nome
	- *Questo è molto diverso rispetto a quanto succede in C/C++* Prof. Roberto Canonico – a.a. 2018/2019

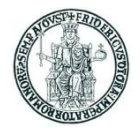

## La funzione **print** per l'output a video (Python 3)

- In Python 3 **print()** è una funzione che stampa sullo standard output in sequenza gli argomenti che le sono passati separati da uno spazio e termina andando a capo
- Possono essere specificati i parametri opzionali *end* e *sep*
- Con il parametro opzionale *end* si specifica il carattere (o i caratteri) da appendere alla fine della riga. Il valore di default di *end* è ″\n″
- Con il parametro opzionale *sep* si specifica il carattere (o i caratteri) che separano i vari argomenti della print. Il valore di default di *sep* è ″ ″ (1 spazio)

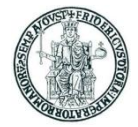

#### Esempio **print**

```
>>> print(1, 12, 99)
1 12 99
>>> print("A",end=""); print("B")
AB
>>> print("A",end=" "); print("B")
A B
>>> print("A",end="--"); print("B")
A--B
>>> print("A","B",sep="")
AB
>>> print("A","B",sep="-")
A-B
```
## Funzioni di conversione

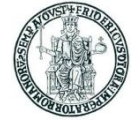

- E' possibile associare il valore di un dato ad un valore "corrispondente" di un altro tipo mediante apposite funzioni predefinite
	- **int()** restituisce un **int** a partire da una stringa di caratteri o un **float**
	- **float()** restituisce un **float** a partire da una stringa di caratteri o un **int**
	- **int(x, b)** restituisce un **int** a partire dalla stringa **x** interpretata come sequenza di cifre in base b
- Di seguito si mostrano alcuni esempi

```
>>> int('2014')
2014
>>> int (3.141592)
3
>>> float ('1.99')
1.99
>>> float (5)
5.0
>>> int('20',8)
16
>>> int('20',16)
32
>>> int('aa')
Traceback (most recent call last):
File "<stdin>", line 1, in <module>
ValueError: invalid literal for int() with base 10: 'aa'
>>> int('aa',16)
170
```
## Funzioni per l'input da tastiera

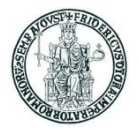

- In Python 2:
	- la funzione raw input() consente di leggere una stringa dallo standard input
	- la funzione **input()** consente di leggere un numero
	- (int o float) in base 10 dallo standard input
		- se a runtime il valore fornito a **input()** non è un numero si genera un errore
- In Python 3
	- la funzione **input()** consente di leggere una stringa dallo standard input (tastiera)
	- Se si desidera acquisire da tastiera un numero intero occorre convertire la stringa ritornata da **input()** con la funzione di conversione **int()**
		- Se l'utente digita una stringa che non rappresenta un numero, si genera un errore

## Esempi (Python2)

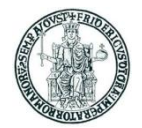

x = **input**("Digita un numero e premi ENTER: ") s = **raw\_input**("Digita una stringa e premi ENTER: ")

>>> **x = input("Digita un numero e premi ENTER: ") Digita un numero e premi ENTER: xxx Traceback (most recent call last): File "<stdin>", line 1, in <module> File "<string>", line 1, in <module> NameError: name 'xxx' is not defined**  $>>$ 

## Esempi (Python3)

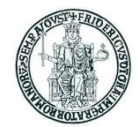

x = **input**("Digita una stringa e premi ENTER: ")

x = **int**(**input**("Digita un numero e premi ENTER: "))

>>> **x = int(input("Digita un numero e premi ENTER: ")) Digita un numero e premi ENTER: xxx Traceback (most recent call last): File "<stdin>", line 1, in <module> ValueError: invalid literal for int() with base 10: 'xxx'**  $\gt$ >>

## Compound Statement

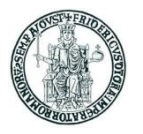

- I *compound statement* (if, while, for, try, def, ...) "contengono" una sequenza (*suite* o *body*) di statement elementari
- Il body di un compound statement è formato da linee con la stessa indentazione allineate più a destra rispetto all'istruzione che "le contiene"
	- Python raccomanda di usare 4 caratteri spazio per ciascun livello di indentazione e di non usare il carattere tab

```
#valore assoluto
a = int(input("Digita un numero intero e premi ENTER: "))
if (a >= 0):
    h = aelse:
    b = -aprint("b=", b)
```
#### Statement **if**

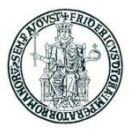

- **if (cond)** esegue una sequenza di istruzioni se **cond** ha valore diverso da **False**
- Si consideri il seguente esempio:

```
>>> a=2
>>> if (a):
    ... print("eseguo if")
... else:
   ... print("eseguo else")
...
eseguo if
>>> if (a==True):
    ... print("eseguo if")
... else:
    ... print("eseguo else")
...
eseguo else
```
#### Statement **if** (2)

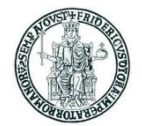

```
a = int(input("Digita un numero intero e premi ENTER: "))
# la funzione int puo' generare un errore 
 se l'input da tastiera non e' corretto
# in questo caso il programma termina
print("Hai digitato",end=" ")
if (a > 0):
    print("un numero POSITIVO ( >0)")
elif (a < 0):
    print("un numero NEGATIVO ( <0)")
else:
     print("ZERO")
```
- Le parentesi intorno alla condizione non sono necessarie
- La parte **elif** e la parte **else** sono facoltative
- Si possono aggiungere un numero di arbitrario di **elif**

#### Operatori **and**, **or**, **not**

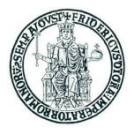

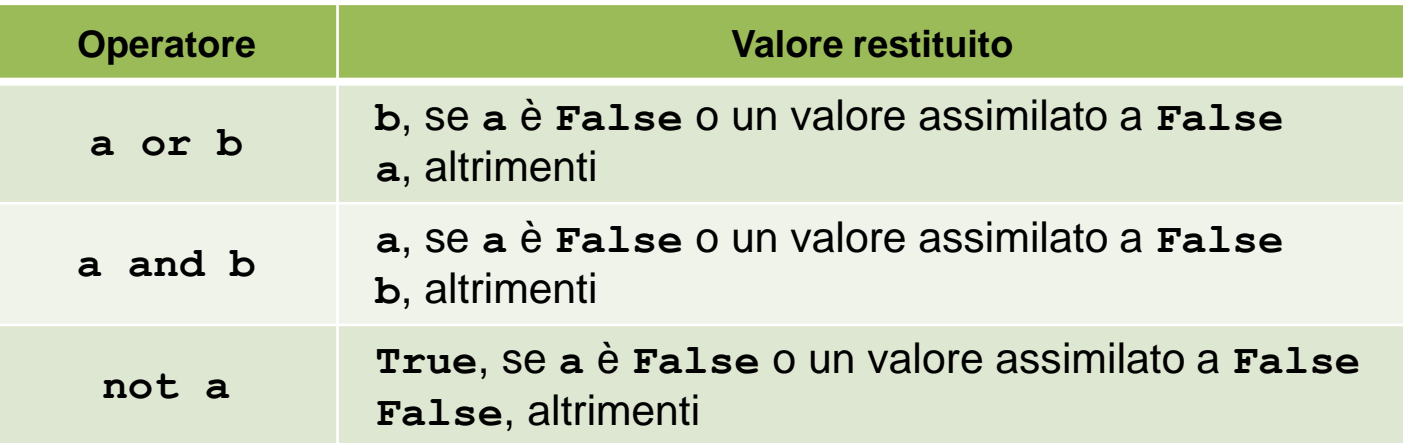

• Ordine di priorità decrescente: **not**, **and**, **or**

 **not a and b or c** equivale a: **((not a) and b) or c**

• **not** ha priorità minore di altri operatori non-booleani

>>> **True or False True** >>> **True and False False** >>> **not True False** >>> **not False True**

```
>>> 3 or 5
3
>>> 0 or 5
5
>>> True or 5
True
>>> False or 5
5
```
**not a == b** equivale a: **not (a==b)**

>>> **3 and 5 5** >>> **0 and 5 0** >>> **True and 5 5** >>> **False and 5 False**

Prof. Roberto Canonico – a.a. 2018/2019

## Espressioni di confronto

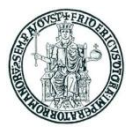

- Un'espressione di confronto restituisce un valore di tipo **bool**
- Usa gli operatori di confronto:
	- **== < <= >= > != is is not**
- I valori booleani **False** e **True** sono uguali agli interi 0 ed 1 rispettivamente
- Se necessario, nel calcolare un'espressione di confronto vengono eseguite conversioni di tipo **int** → **float**

```
>>> False == 0
True
>>> False == 1
False
>>> False == 2
False
>> True == 0
False
>> True == 1
True
>> True == 2
False
\gg 1 = 2 - 1
True
\gg 1 = 1.0
True
>> 1 == 11False
```
#### Statement **pass**

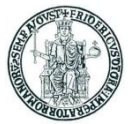

- Lo statement **pass** rappresenta un'istruzione che non produce effetto
- Lo si usa a volte negli esempi di codice o quando si scrive un codice incompleto
- Esempio d'uso di **pass**:

$$
\begin{array}{l}\n\text{if } (a > 0): \\
\text{pass} \\
b = 5\n\end{array}
$$

equivale al seguente statement C/C++

**if (a > 0) {} /\* Se (a > 0) fai niente \*/ b = 5; /\* Istruzione successiva eseguita in qualsiasi caso \*/**

#### Statement **while**

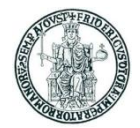

• **while** esegue un ciclo finché una condizione è vera

```
a = input("Digita qualsiasi cosa e poi ENTER (QUIT per terminare): ")
while (a != "QUIT"):
    print("Hai digitato: ", a)
    a = input ("Digita qualsiasi cosa e poi ENTER (QUIT per terminare):
print("Hai digitato QUIT ed il programma termina.")
```
### Statement **while** (2)

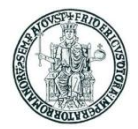

- Lo statement **break** nel corpo di un ciclo fa uscire dal ciclo
- Lo statement **continue** nel corpo di un ciclo salta all'iterazione successiva

```
conta = 0while (True):
     a = int(input("Digita un numero e premi ENTER (0 per terminare): "))
    if (a > 0):
         print("Hai digitato un numero positivo : viene contato")
     elif (a < 0):
         print("Hai digitato un numero negativo : NON viene contato")
         continue
     else:
         print("Hai digitato 0 ed il programma termina.")
         break
    \text{consta} = \text{consta} + 1
print("Hai digitato %d numeri positivi." % conta)
```
#### Statement **for**

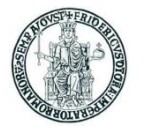

- Lo statement **for** esegue una sequenza di istruzioni (corpo del ciclo) per tutti gli elementi di una struttura dati iterabile
	- Vedremo dopo le strutture dati in Python
- La sintassi è:

```
for iterating_var in sequence:
     corpo_del_ciclo
```
• Esempio:

```
nomi = ['Antonio', 'Mario', 'Giuseppe', 'Francesco']
for nome in nomi:
    print('Nome :', nome)
```
- **break** nel corpo del ciclo fa uscire dal ciclo
- **continue** nel corpo del ciclo salta all'iterazione successiva

### Statement **for** (2)

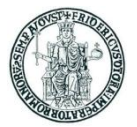

• E' possibile iterare su una lista mediante un indice intero come nell'esempio seguente:

```
nomi = ['Antonio', 'Mario', 'Giuseppe', 'Francesco']
for index in range (len(nomi)):
     print('Nome :', nomi[index])
```
## Funzioni

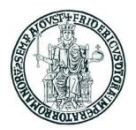

- Una funzione è un sottoprogramma al quale possono essere passati dei parametri (*argomenti*) e che eventualmente restituisce un valore
- Per definire una funzione si usa lo statement **def**
- Una funzione che non prevede argomenti ha una lista di argomenti vuota ()
- Per ritornare al chiamante un oggetto **x** si usa lo statement **return x**
- Un oggetto speciale **None** è ritornato da una funzione se:
	- il flusso di esecuzione della funzione termina senza aver eseguito un'istruzione **return**
	- lo statement **return** viene eseguito senza argomenti

```
def funzione_1():
     pass
def funzione_2(x):
     return x
ret = funzione 1()print("Valore di ritorno =", ret)
ret = funzione 2(1)print("Valore di ritorno =", ret)
ret = funzione_2("PIPPO")
print("Valore di ritorno =", ret)
```
Valore di ritorno = None Valore di ritorno = 1 Valore di ritorno = PIPPO

### Funzioni: esempio

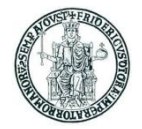

```
def max(x, y):
    \text{print}('x ='', x)\text{print}(''' \vee ='', \vee)if (x >= y): return x
     else:
         return y
ret = max(1, 1)print("Valore di ritorno =", ret)
ret = max(2, 1)print("Valore di ritorno =", ret)
s1 = "PIPPO"s2 = "PTPPONF"s3 = "PLUTO"ret = max(s1, s2)print("Valore di ritorno =", ret)
ret = max(s2, s3)print("Valore di ritorno =", ret)
```

```
x = 1v = 1Valore di ritorno = 1
x = 2v = 1Valore di ritorno = 2
x = PTPPOy = PIPPONE
Valore di ritorno = PIPPONE
x = PTPPONE
y =PLUTO
Valore di ritorno = PLUTO
```
## Funzioni: argomenti, variabili locali e globali

- Un nome di variabile usato in una funzione è trattato come una variabile locale
	- Il valore assegnato ad una variabile locale non si riflette sul valore assegnato ad una variabile con lo stesso nome definita all'esterno della funzione
- Gli argomenti di una funzione sono trattati alla stregua di variabili locali

```
def f1(x):
     a = 3 # variabile locale
    x += 1 \# argomento
    print("In f1:")
   print("a =", a, "x =", x)
a = 99x = 1print("Prima di eseguire f1:")
print("a =", a, "x =", x)
f1(x)print("Dopo aver eseguito f1:")
print("a =", a, "x = ", x)
```

```
Prima di eseguire f1:
a = 99 x = 1In f1:
a = 3 \times = 2Dopo aver eseguito f1:
a = 99 x = 1
```
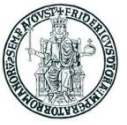

### Funzioni: argomenti, variabili locali e globali

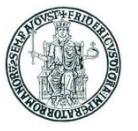

• Per modificare in una funzione il valore associato ad un nome di variabile definito esternamente, si usa lo statement **global**

```
def f2(x):
    global a
    a = 3 # variabile globale
    x += 1 \# argomento
    print("In f1:")
   print("a =", a, "x =", x)
a = 99x = 1print("Prima di eseguire f2:")
print("a =", a, "x =", x)
f2(x)print("Dopo aver eseguito f2:")
print("a =", a, "x = ", x)
```

```
Prima di eseguire f2:
a = 99 \times = 1In f2:
a = 3 x = 2Dopo aver eseguito f2:
a = 3 x = 1
```
### Funzioni: argomenti con valori di default

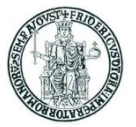

- Per ogni argomento di una funzione si può specificare un valore di default
	- Non è necessario che dato il default ad un argomento anche tutti gli argomenti che seguono abbiano un default (come invece in C++)
- Quando ad un argomento è assegnato un valore di default, nella chiamata della funzione, un parametro può essere specificato con la notazione **nome = valore**
	- In tal modo i parametri possono essere passati in ordine diverso da quello con cui sono elencati nella definizione della funzione

```
def f(x, y = 5, z = 3):
     print("In f:",end=" ")
    print("x = 0, x, y = 0, y, y = 0, y = 0, z = 0, z = 0)
f(0, 1, 2)f(0)f(8, 1)f(7, z = 2)
f(6, y = 2)
f(0, z = 2, y = 1)
                             In f: x = 0 y = 1 z = 2In f: x = 0 y = 5 z = 3In f: x = 8 y = 1 z = 3In f: x = 7 y = 5 z = 2In f: x = 6 y = 2 z = 3In f: x = 0 y = 1 z = 2
```
## Tipo stringa

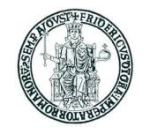

• In Python è possibile definire una stringa di caratteri usando come delimitatori:

apici 'esempio' doppi apici "esempio"

- Tre apici "' e tre doppi apici """ sono usati per stringhe su più linee
- Caratteri speciali possono essere inseriti in una stringa mediante sequenze di escape
- La concatenazione di stringhe si effettua con l'operatore +
- L'operatore \* consente la concatenazione di una stringa a se stessa per n volte
- E' possibile identificare mediante un indice intero i singoli caratteri di una stringa s
	- s[0] indica il primo, s[1] il secondo, ecc. ...
- E' possibile anche usare valori negativi per l'indice:
	- s[-1] indica l'ultimo carattere, s[-2] il penultimo, ecc. ...

```
>>> print('riga 1\nriga 2')
riga 1
riga 2
>>> nome = "Roberto"
>>> print("Ciao " + nome)
Ciao Roberto
>>> print("Ciao"*3)
CiaoCiaoCiao
>>> s = '''Questa è una stringa
... che contiene
... tre linee '''
>>> s1 = "ABC"; s1[0] = 'X'
Traceback (most recent call last):
File "<stdin>", line 1, in <module>
TypeError: 'str' object does not support 
item assignment
```

```
>>> s = "ABCDEFGHIJ"
>>> print(s[0],s[1],sep="")
AB
>>> print(s[9])
J
>>> print(s[10])
Traceback (most recent call last):
File "<stdin>", line 1, in <module>
IndexError: string index out of range
>>> print(s[-1],s[-2],sep="")
JI
>>> print(s[-10])
A
```
## Stringhe: *slicing*

- E' possibile costruire una nuova stringa prendendo dei "pezzi" di una stringa formati da caratteri consecutivi
- Si usa la notazione con indici, specificando l'indice i del primo carattere (compreso) e quello j dell'ultimo (escluso) separati dal carattere : (due punti)

**s[i:j]**

- Se l'estremo sinistro i è omesso: s<sub>[:j]</sub> la sottostringa inizia dal primo carattere di s
- Se l'estremo destro j è omesso: s[i:] la sottostringa termina con l'ultimo carattere di s

```
>>> s = "Qui, Quo, Qua"
>>> s[0:3]
'Qui'
>>> s[:3]
'Qui'
>>> s[3:3]
''
>>> s[3:4]
','
>>> s[5:8]
'Quo'
>> s[ -3: -1]
'Qu'
>>> s[ -3:]
'Qua'
>>>
```
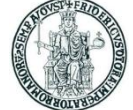

## Combinazione di stringhe e variabili

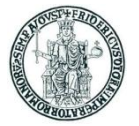

- E' possibile combinare una stringa di testo fatta da una parte costante specificata tra apici ed una parte definita attraverso i nomi di variabili
- Come si può fare in C per la funzione printf, ciò si realizza inserendo nella stringa costante il simbolo % come *placeholder*, seguito da dei codici che servono a definire la formattazione dell'output prodotto
- I valori da sostituire ai placeholder sono indicati a destra della stringa dopo %
- Esempio con un solo valore:

```
>>> import math
>>> print("The value of PI is approximately %5.3 f." % math .pi)
The value of PI is approximately 3.142.
```
• Esempio con due valori:

```
>>> x =18; y=15
>>> print("x=8d y=8d" 8 (x,y))x=18 y=15
```
## Stringhe: metodi (1)

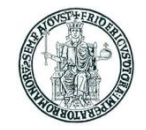

Una stringa è un oggetto sul quale si possono invocare dei metodi predefiniti

• **s.find(sub\_str)** restituisce l'indice della posizione della prima occorrenza della sottostringa **sub\_str** nella stringa **s** • **s.find(sub\_str, start)** restituisce l'indice della posizione della prima occorrenza della sottostringa **sub\_str** nella stringa **s**, cominciando la ricerca dal carattere di indice **start find()** restituisce -1 se la sottostringa sub str non è trovata • **s.split(sep)** restituisce una lista di sottostringhe di **s** separate nella stringa originaria dal separatore **sep**. Se **sep** non esiste in **s**, **split()** 

```
>>> s = "Qui, Quo, Qua"
>>> s.find(", ")
3
>>> s.find(", ", 0)
3
>>> s.find(", ", 3)
3
>>> s.find(", ", 4)
8
>>> s.find("X")
-1
>>> s.split(",")
['Qui', ' Quo', ' Qua']
>>> s. split(", ")
['Qui', 'Quo', 'Qua']
>>> s. split("X")
['Qui, Quo, Qua']
```
restituisce una lista con il solo elemento **s**

Prof. Roberto Canonico – a.a. 2018/2019

# Stringhe: metodi (2)

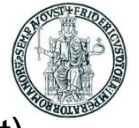

- restituisce una stringa ottenuta eliminando da *s* i caratteri spazio, tab (\t), newline (\n) posti all'estremità sinistra e destra
- **s.rstrip()** restituisce una stringa ottenuta eliminando da **s** i caratteri spazio, tab (\t), newline (\n) posti all'estremità destra
- **s.lstrip()** restituisce una stringa ottenuta eliminando da **s** i caratteri spazio, tab (\t), newline (\n) posti all'estremità sinistra
- **s.startswith(x)**restituisce **True** se la stringa **s** inizia con la sottostringa **x**, **False** altrimenti
- **s.endswith(x)** restituisce **True** se la stringa **s** termina con la sottostringa **x**, **False** altrimenti
- **s.upper(x)** restituisce una stringa in cui i caratteri di **s** che sono lettere minuscole sono convertiti in maiuscole, gli altri caratteri sono lasciati inalterati
- **s.lower(x)** restituisce una stringa in cui i caratteri di **s** che sono lettere maiuscole sono convertiti in minuscole, gli altri caratteri sono lasciati inalterati

```
>>> s = " Qui, \tQuo, \tQua\t\n"
>>> print(s)
   Qui, Quo, Qua
>>> s.strip()
'Qui,\tQuo,\tQua'
>>> s.rstrip()
' Qui,\tQuo,\tQua'
>>> s.lstrip()
'Qui,\tQuo,\tQua\t\n'
```

```
>>> s = "Qui, Quo, Qua"
>>> s.startswith('Qui')
True
>>> s.endswith('Qua')
True
>>> s.upper()
'QUI, QUO, QUA'
>>> s.lower()
'qui, quo, qua'
>>>
```
## Strutture dati container in Python

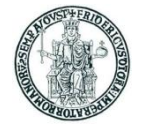

- Uno degli aspetti peculiari del linguaggio Python è la ricchezza di strutture dati definite dal linguaggio
- In particolare, il linguaggio offre al programmatore diverse strutture dati di tipo container atte a contenere oggetti di vario tipo
	- liste, tuple, dizionari, stringhe, set
	- il modulo **collections** definisce ulteriori tipi container
- Le varie strutture dati differiscono in vari aspetti:
	- il modo con il quale si può accedere agli oggetti contenuti
	- la possibilità di iterare sugli elementi contenuti nella struttura dati
	- l'eventuale ordinamento definito tra gli elementi contenuti
	- la possibilità o meno di modificare gli elementi presenti nella struttura dati una volta che sia stata "costruita"
		- si parla di strutture dati mutabili o immutabili
		- liste, dizionari, set sono mutabili mentre stringhe e tuple sono immutabili

#### *In Python le stringhe sono immutabili.* Dunque:

•  $s =$  "pippo";  $s[0] = 'P'$  produce un errore:

non è possibile modificare un carattere di una stringa in maniera diretta;

•  $s$  = "Pippo";  $s$  =  $s$  + " e Pluto" produce l'allocazione a runtime di tre stringhe: "Pippo" , " e Pluto" , e "Pippo e Pluto"

#### Liste

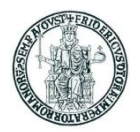

- Le liste sono strutture dati ordinate che possono contenere oggetti di tipi differenti
- Il seguente statement crea una lista associata al nome **l**:

**l = [1, 2, "Pippo"]**

- La scrittura **[]** indica una lista vuota
- Sulle liste si possono applicare gli operatori + e \* come per le stringhe
- La funzione **len(l)** restituisce il numero di elementi di una lista **l**
- Gli elementi di una lista possono essere individuati e modificati tramite un indice come per gli array in C/C++
- La scrittura **l[i:j]** indica la lista costituita dagli elementi di **l** compresi tra quello di indice **i** (compreso) a quello di indice **j** (escluso)
	- Se **i** non è specificato, si intende **i=0**
	- Se **j** non è specificato, si intende **j=len(l)**

```
\gg \ge \frac{1}{1} = [1, 2]>>> m = ["Pippo", 3, 4]
>> 1 + m[1, 2, 'Pippo', 3, 4]
>>> l*4
[1, 2, 1, 2, 1, 2, 1, 2]
>>> m[0]
Pippo
>>> m[0] = 99; print(m)
[99, 3, 4]
>>> len(m)
3
```

```
>> n = 1 + m[1:]; print(n)
[1, 2, 3, 4]
>>> n[1:2]
[2]
>>> n[1:3]
[2, 3]
>>> n[1:4]
[2, 3, 4]
>>> n[1:5]
[2, 3, 4]
>>> n[5:6]
[]
```
## Le liste sono oggetti mutabili

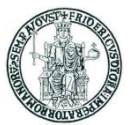

• Si consideri quanto illustrato nell'esempio seguente

```
>>> lista_1 = [1, 2, 3]
>>> lista_2 = lista_1
>>> print(id(lista_1), id(lista_2))
32782280 32782280
>>> lista_1.append(4)
>>> print(lista_1)
[1, 2, 3, 4]
>>> print(lista_2)
[1, 2, 3, 4]
>>> print(id(lista_1), id(lista_2))
32782280 32782280
```
- L'esempio mostra che l'invocazione del metodo **append()** su un oggetto di tipo lista (nell'esempio **lista\_1**) non cambia l'area di memoria associata al nome
	- Di conseguenza, la modifica operata su **lista\_1** si riflette anche su **lista\_2**

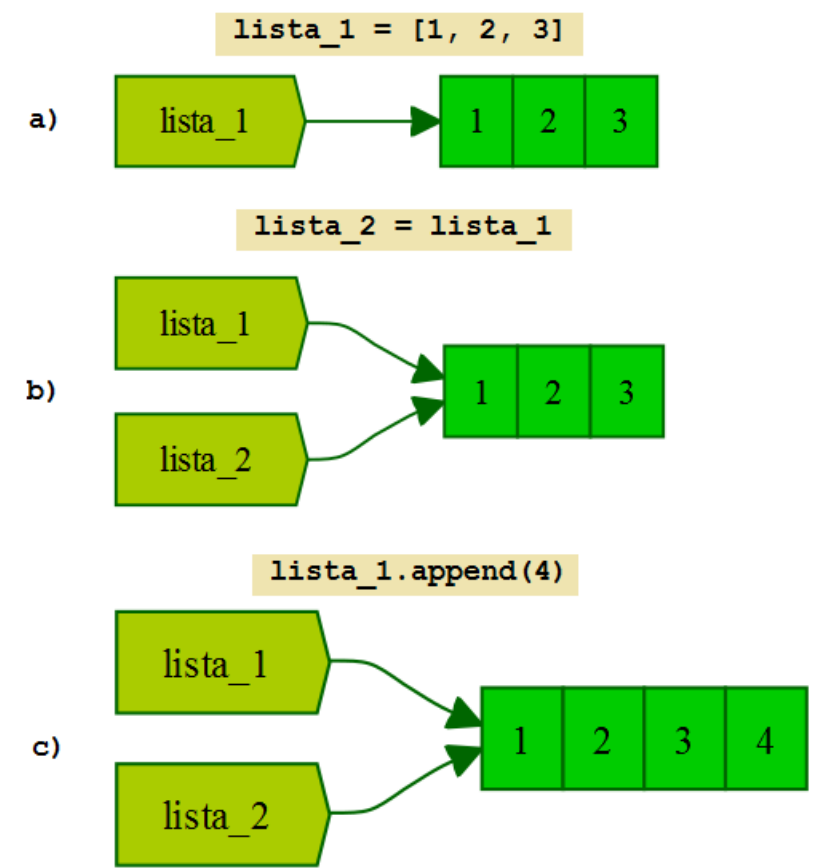

## Liste: metodi

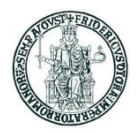

Una lista un oggetto sul quale si possono invocare dei metodi predefiniti

- 
- 
- 
- 
- 
- 
- 
- 
- 

```
• l.append(obj) aggiunge obj "in coda" alla lista l
• l.extend(l1) estende l aggiungendo "in coda" gli elementi della lista l1
• l.insert(index,obj) aggiunge obj in l prima della posizione indicata da index
• l.pop(index) rimuove da l l'oggetto nella posizione index e lo restituisce
• l.remove(obj) rimuove la prima occorrenza di obj nella lista l
• l.reverse() dispone gli elementi della lista l in ordine inverso
• l.sort() dispone gli elementi della lista l in ordine crescente
• l.index(obj) restituisce l'indice della prima occorrenza di obj nella lista l
• l.count(obj) restituisce il numero di occorrenze di obj nella lista l
```

```
>>> l1 = [6, 7, 8, 9]
>>> l2 = [1, 2, 3, 4, 5]
>>> l1.append(10); print(l1)
[6, 7, 8, 9, 10]
>>> l1.extend(l2); print(l1)
[6, 7, 8, 9, 10, 1, 2, 3, 4, 5]
>>> l1.insert(0, "START"); print(l1)
['START', 6, 7, 8, 9, 10, 1, 2, 3, 4, 5]
>>> l1.insert(6, "x"); print(l1)
['START', 6, 7, 8, 9, 10, 'x', 1, 2, 3, 4, 5]
>>> l1.pop(0); print(l1)
'START'
[6, 7, 8, 9, 10, 'x', 1, 2, 3, 4, 5]
>>> l1.remove("x"); print(l1)
[6, 7, 8, 9, 10, 1, 2, 3, 4, 5]
```

```
...
>>> l1.reverse(); print(l1)
[5, 4, 3, 2, 1, 10, 9, 8, 7, 6]
>>> l1.sort(); print(l1)
[1, 2, 3, 4, 5, 6, 7, 8, 9, 10]
>>> l1.pop(-1)
10
>>> l1.index(1)
0
>>> l1.index(9)
8
>>> l1.index(10)
Traceback (most recent call last):
File "<stdin>", line 1, in <module>
ValueError: 10 is not in list
```
## Liste: altre funzioni predefinite

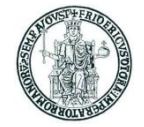

**<u>range(n)</u>** restituisce una lista formata dai numeri interi compresi tra 0 ed n−1 • **range(m, n, step)** restituisce una lista formata dai numeri interi compresi tra m (incluso) ed n (escluso), con un incremento di step • **len(x)** restituisce il numero di elementi di una lista x (si può applicare anche a tuple e stringhe) **max(1)** restituisce l'elemento massimo di una lista l

```
>>> range(5)
[0, 1, 2, 3, 4]
>>> range(1, 6, 2)
[1, 3, 5]
>>> len([0, 1, 2, 3])
4
>>> max([1.0, 2.5, -2.3, 1.3])
2.5
```
NOTA: questa slide si riferisce a Python 2

In Python 3, range() restituisce un oggetto di classe "range" e non più una lista

```
>>> a = range(5)
>>> print(a)
range(0, 5)
>>> print(type(range(5)))
<class 'range'>
```
## Tuple

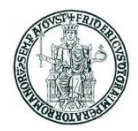

- Le tuple sono strutture dati ordinate che possono contenere oggetti di tipi differenti
- Il seguente statement crea una tupla associata al nome **t**:

$$
t = (1, 2, "Pippo")
$$

- **()** indica una tupla vuota, **(a,)** indica una tupla con il solo elemento **a**
- Sulle tuple si possono applicare gli operatori + e \* come per le stringhe
- La funzione **len(t)** restituisce il numero di elementi di una tupla **t**
- Gli elementi di una tupla possono essere individuati (ma non modificati) tramite un indice come per gli array in C/C++
- La scrittura **t[i:j]** indica la tupla costituita dagli elementi di **t** compresi tra
- quello di indice **i** (compreso) a quello di indice **j** (escluso)
	- Se **i** non è specificato, si intende **i=0**
	- Se **j** non è specificato, si intende **j=len(t)**

```
\Rightarrow \Rightarrow t1 = (1, 2)
>>> t2 = ("Pippo", 3, 4)
>> t = t1 + t2; print(t)
(1, 2, 'Pippo', 3, 4)
>>> len(t)
5
>>> t[0]
1
>>> t[2]
'Pippo'
```

```
>>> t[0] = 99
Traceback (most recent call last):
File "<stdin>", line 1, in <module>
TypeError: 'tuple' object does not support 
item assignment
>>> t[1:3]
(2, 'Pippo')
>>> t[1:1]
()
>>> t[5:5]
()
```
## Creazione di liste mediante **for**

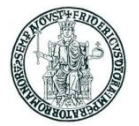

- Lo statement **for** può essere usato per creare liste i cui elementi sono generati da un'espressione valutata iterativamente
- Esempi

```
\gg 11 = [ (2*x + 1) for x in range(0,10) ]
>>> print(l1)
[1, 3, 5, 7, 9, 11, 13, 15, 17, 19]
\gg 12 = ( x, x *^2 ) for x in range (0,11) ]
>>> print(l2)
[(0, 0), (1, 1), (2, 4), (3, 9), (4, 16), (5, 25), (6, 36), (7, 49), (8, 64), 
(9, 81), (10, 100)]
\gg 13 = [ chr(i) for i in range(ord('a'), ord('z')+1) ]
>>> print(l3)
['a', 'b', 'c', 'd', 'e', 'f', 'g', 'h', 'i', 'j', 'k', 'l', 'm', 'n', 'o', 
'p', 'q', 'r', 's', 't', 'u', 'v', 'w', 'x', 'y', 'z']
```
## Dizionari

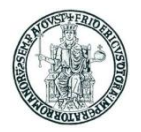

- Un dizionario è una struttura dati contenitore di coppie (chiave, valore) in cui ciascun valore è identificato univocamente da una "chiave"
- Il seguente statement crea un dizionario associato al nome **d**:

```
d = {chiave1: val1, chiave2: val2, chiave3: val3}
```
• L'accesso agli elementi di un dizionario avviene fornendo il valore della chiave:

#### **d[key]**

- Se il valore di chiave non esiste nel dizionario, si produce un errore
- I dizionari sono strutture dati mutabili, il valore della chiave è immutabile
- L'operatore **in** restituisce **True** se una chiave è presente in un dizionario

```
>>> d = { "NA": "Napoli", "AV": "Avellino",
           "BN": "Benevento", "CE": "Caserta",
           "SA": "Salerno"}
>>> d["BN"]
'Benevento'
>>> d["MI"]
Traceback (most recent call last):
File "<stdin>", line 1, in <module>
KeyError: 'MI'
>>> d[0]
Traceback (most recent call last):
File "<stdin>", line 1, in <module>
KeyError: 0
```

```
>>> d["NA"] = "Naples"
>>> d["NA"]
'Naples'
>>> "NA" in d
True
>>> "AV" in d
True
>>> "MI" in d
False
```
## Dizionari: metodi

Una lista un oggetto sul quale si possono invocare dei metodi predefiniti

- **d.clear()** elimina tutti gli elementi del dizionario **d**
- **d.copy()** restituisce una copia del dizionario **d**
- **d.has\_key(key)** restituisce **True** se in **d** esiste la chiave **key**
- **d.items()** restituisce una lista con le tuple (chiave, valore) in **d**
- **d.keys()** restituisce una lista con le chiavi in **d**
- **d.values()** restituisce una lista con i valori in **d**
- **d.update(d2)** aggiunge al contenuto di **d** quello di **d2**
- **d.get(key,val)** restituisce il valore associato a **key**, altrimenti **val**
- **d.get(key)** restituisce il valore associato a **key**, altrimenti **None**

```
>>> d = {"NA":"Napoli","AV":"Avellino","BN":"Benevento","CE":"Caserta","SA":"Salerno"}
>>> d.has_key("NA")
True
>>> d.has_key("MI")
False
>>> d.items()
[('NA', 'Napoli'), ('BN', 'Benevento'), ('SA', 'Salerno'), ('CE', 'Caserta'), ('AV', 'Avellino')]
>>> d.keys()
['NA', 'BN', 'SA', 'CE', 'AV']
>>> d.values()
['Napoli', 'Benevento', 'Salerno', 'Caserta', 'Avellino']
>>> print(d.get("NA"))
Napoli
>>> print(d.get("MI"))
None
>>> d.update({"NA": "Naples", "MI": "Milano"})
>>> print(d)
{'AV': 'Avellino', 'NA': 'Naples', 'BN': 'Benevento', 'MI': 'Milano', 'SA': 'Salerno', 'CE': 'Caserta'}
```
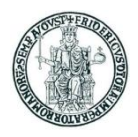

## La funzione predefinita **sorted**

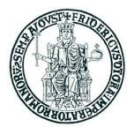

- La funzione predefinita **sorted()** accetta in ingresso una qualunque struttura dati iterabile e restituisce una lista di valori ordinata
	- E' opportuno non confondere **sorted()** con il metodo **sort()** invocabile su una lista
- Se si passa come argomento un dizionario, **sorted()** restituisce la lista ordinata delle chiavi
	- Tramite l'argomento opzionale **reverse** è possibile ordinare in ordine decrescente
- Esempi

```
\gg 1 = [3, 2, 5, 4, 7, 1]
>>> sorted(l)
[1, 2, 3, 4, 5, 7]
>>> print(l)
[3, 2, 5, 4, 7, 1]
>>> l.sort()
>>> print(l)
[1, 2, 3, 4, 5, 7]
>>> sorted(l, reverse=True)
[7, 5, 4, 3, 2, 1]
>>> t = ("Pippo", "Pluto", "Paperino")
>>> sorted(t)
['Paperino', 'Pippo', 'Pluto']
>>> d = {2: "Pippo", 3: "Pluto", 1: "Paperino"}
>>> sorted(d)
[1, 2, 3]
>>>
```
## Gestione delle eccezioni

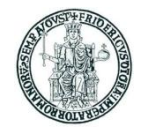

- Un'*eccezione* è un errore che si produce a tempo di esecuzione (*runtime*)
- Quando si verifica un errore, di regola il programma è terminato
- In alcune circostanze è possibile prevedere il verificarsi di un errore
	- ad es. perché l'input fornito dall'utente non è corretto
- Con **try** è possibile "catturare" un evento di errore prodotto da uno statement
- Esempio (due versioni)

```
prompt = "Inserisci un numero intero: "
warning = "Non hai inserito un numero \setminus \setminusintero valido. Riprova."
while True:
     try:
        x = int(input(prompt)) break
     except ValueError:
         print(warning)
print("Hai inserito il numero", x)
                                               prompt = "Inserisci un numero intero: "
                                               warning = "Non hai inserito un numero \wedgeintero valido. Riprova."
                                               while True:
                                                     try:
                                                        x = int(raw input(prompt)) except ValueError:
                                                         print(warning)
                                                         continue
                                                    break
                                               print("Hai inserito il numero", x)
```
#### • Esempio di esecuzione

```
Inserisci un numero : x
Non hai inserito un numero intero valido. Riprova.
Inserisci un numero : 3.3
Non hai inserito un numero intero valido. Riprova.
Inserisci un numero : 33
Hai inserito il numero 33
```
## Uso di librerie in Python: **import**

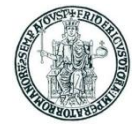

- Lo statement import my lib<sup>d</sup> dice all'interprete di rendere visibile (nello script in cui si trova) tutto ciò che è visibile a livello globale nel file **my\_lib.py**
	- In questo modo si possono usare variabili e funzioni definite in una libreria
	- I nomi di variabili e funzioni della libreria sono associati al *namespace* **my\_lib**
	- Il nome n definito in my lib.py dovrà essere riferito come my lib.n<sup>'</sup> in uno script che fa **import my\_lib**
	- Se lo script my lib.py contiene statement eseguibili, essi sono eseguiti nel momento in cui è eseguito l'import
	- Il file libreria **my\_lib.py** si può trovare:
		- o nella stessa cartella dove si trova lo script che fa l'import
		- o in una cartella prevista dall'interprete (es. in **C:\Python27\Lib\site-packages**)
- Lo statement **from my** lib import \* dice all'interprete di rendere visibili nel namespace dello script corrente tutti i nomi definiti nella libreria **my\_lib.py**
	- In questo caso, il nome **n** definito in **my\_lib.py** potrà essere direttamente riferito come **n** nello script che fa l'import
	- Occorre fare attenzione a possibili conflitti di nomi definiti in file differenti
- L'interprete Python rende già disponibili al programmatore molte librerie che implementano funzioni di utilità (si parla di *standard library* del linguaggio)
	- Ad es. **time**, **datetime**, **string**, **os**, **sys**, **getopt**, **fileinput**, ...
- Molte altre librerie Python possono essere scaricate ed installate con il tool **pip**
	- Ad es. **numpy**, **matplotib**, …

### Uso di **import**: esempio

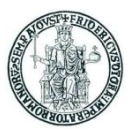

```
# File: my_lib.py
currentYear = 2018
def currentAge(birthYear):
     global currentYear
     return (currentYear-birthYear)
```
print("Libreria my\_lib caricata")

• L'esecuzione di **my\_lib\_test.py** produce come output:

```
Libreria my_lib caricata
Eta' dei miei amici nell' anno 2018
Giovanni2: eta' 42
Mario: eta' 46
Andrea: eta' 40
Luigi: eta' 50
Giovanni: eta' 53
```

```
# File: my lib test.py
import my_lib
# NB: le chiavi devono essere uniche
annoNascita_amici = { 
'Mario': 1972,
     'Giovanni': 1965,
    'Giovanni2': 1976,
       'Andrea': 1978,
        'Luigi': 1968 }
print("Eta' dei miei amici nell'anno ", \\
my_lib.currentYear))
for amico in annoNascita_amici:
   print("%15s: eta'" % amico,end=" ")
   print(my_lib.currentAge(
      annoNascita amici[amico]))
```
• Si osservi che gli elementi di un dizionario non sono memorizzati in un ordine particolare, pertanto l'ordine con il quale l'iteratore in restituisce gli elementi di **annoNascita\_amici** non coincide con quello con il quale gli elementi sono stati scritti nello statement di assegnazione

#### Uso di **from-import**: esempio

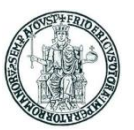

```
# File: my_lib.py
currentYear = 2018
def currentAge(birthYear):
     global currentYear
     return (currentYear-birthYear)
```
print("Libreria my\_lib caricata")

• L'esecuzione di **my\_lib\_test.py** produce come output:

```
Libreria my_lib caricata
Eta' dei miei amici nell' anno 2018
Giovanni2: eta' 42
Mario: eta' 46
Andrea: eta' 40
Luigi: eta' 50
Giovanni: eta' 53
```

```
# File: my lib test 2.py
from my_lib import *
# NB: le chiavi devono essere uniche
annoNascita amici = \{ 'Mario': 1972,
    'Giovanni': 1965,
    'Giovanni2': 1976,
       'Andrea': 1978,
        'Luigi': 1968 }
print("Eta' dei miei amici nell'anno", \\
 currentYear)
for amico in annoNascita_amici:
    print("%15s: eta'" % amico,end=" ")
   print(currentAge(
      annoNascita amici[amico]))
```
- L'output prodotto da questo programma è identico a quello prodotto dal precedente
- Si noti che i nomi **currentYear** e **currentAge** sono adesso nel namespace principale
	- La notazione **my\_lib.currentYear** e **my\_lib.currentAge** produrrebbe un errore

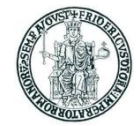

# Programmazione ad oggetti in Python

Prof. Roberto Canonico – a.a. 2018/2019

## Il concetto di classe in Python

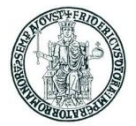

- Una classe è un modello di oggetti costituito da attributi e metodi
- Relativamente agli attributi, occorre distinguere tra
	- attributi di classe, condivisi da tutte le istanze della classe
	- attributi di istanza, specifici per ciascuna istanza della classe
- Una classe **MyClass** è definita mediante uno statement **class**

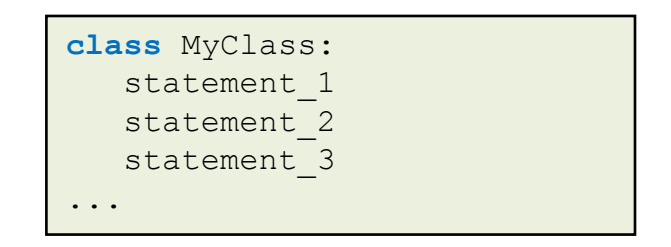

- Lo statement **class** crea un nuovo namespace **MyClass**
- Gli statement che costituiscono il corpo di **class** sono eseguiti
- Tipicamente, il corpo di **class** è costituito da statement del tipo:
	- **nome = valore** assegnazioni per la inizializzazione di attributi di classe
	- **def nome\_metodo:** definizione di funzioni membro (metodi)
- Gli attributi di classe sono condivisi tra tutte le istanze della classe e sono identificati con la scrittura **MyClass.nome**

### Costruttore e altri metodi

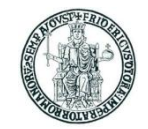

- Nella definizione di una classe, il metodo **\_\_init\_\_** ha la funzione di *costruttore*
- Esso viene eseguito quando si crea un'istanza di una classe mediante un'istruzione:

```
nome_oggetto = MyClass(param1, param2, ...)
```
• Nella definizione dei metodi della classe, incluso *init\_, il primo argomento deve* essere **self**, un riferimento all'istanza che è poi passato implicitamente all'atto dell'invocazione del metodo

```
def __init__(self, param1, param2, ...):
```
• Nel codice che costituisce il corpo dei metodi, incluso il costruttore, per fare riferimento agli attributi (variabili di istanza) si usa la notazione

**self.nome\_attributo**

- La scrittura **nome\_oggetto.f()** equivale a **MyClass.f(nome\_oggetto)**
- La funzione predefinita **isinstance(obj, myClass)**  restituisce **True** se **obj** è istanza della classe **myClass**, **False** altrimenti

```
>>> class MyClass1:
... pass
...
>>> class MyClass2:
... pass
...
>>> obj1 = MyClass1()
>>> obj2 = MyClass2()
\rightarrow
```

```
>>> isinstance(obj1, MyClass1)
True
>>> isinstance(obj2, MyClass1)
False
>>> isinstance(obj1, MyClass2)
False
>>> isinstance(obj2, MyClass2)
True
```
#### Esempio di classe in Python

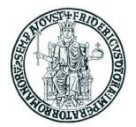

```
import math
```

```
class Cerchio:
   def init (self, c, r):
       self.centro = c
       self.raggio = r
    def area(self):
       return math.pi * self.raggio**2
c1 = Cerchio((0, 0), 5)print("Il cerchio c1 ha raggio", c1.raggio)
print("Il cerchio c1 ha centro", c1.centro)
print("Il cerchio c1 ha area", c1.area())
print("c1 e' di tipo", type(c1))
```
• L'output prodotto è:

Il cerchio c1 ha raggio 5 Il cerchio c1 ha centro (0, 0) Il cerchio c1 ha area 78.53981633974483 c1 e' di tipo <class '\_main .Cerchio'>

## Ereditarietà

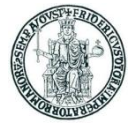

- Una classe può essere definita per derivazione da una classe base (*ereditarietà*)
- Una classe derivata può ridefinire (*overriding*) tutti i metodi di una classe base
- I tipi built-in del linguaggio non possono essere usati come classi base dal programmatore
- Per definire una classe **DerivedClass** come derivata da una classe **BaseClass** si usa la sintassi:

```
class DerivedClass(BaseClass):
    statement_1
   statement 2
    statement_3
...
```
- In un metodo **f** della classe derivata **DerivedClass** si può invocare il metodo omologo della classe base con il nome **BaseClass.f**
- Una classe può essere fatta derivare da una classe a sua volta derivata
	- in questo modo si possono realizzare gerarchie di ereditarietà multi-livello
- E' anche possibile realizzare l'ereditarietà multipla definendo una classe come

**class DerivedClass(BaseClass1, BaseClass2, ...):**

#### Prof. Roberto Canonico – a.a. 2018/2019

### Gerarchie di ereditarietà

- Una classe può essere fatta derivare da una classe a sua volta derivata
- In questo modo si possono realizzare gerarchie di ereditarietà multi-livello
- Una qualsiasi classe deriva dalla classe predefinita **object**
- Esempio:

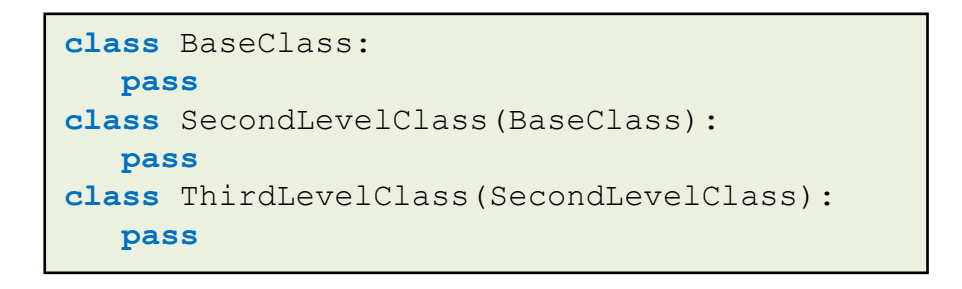

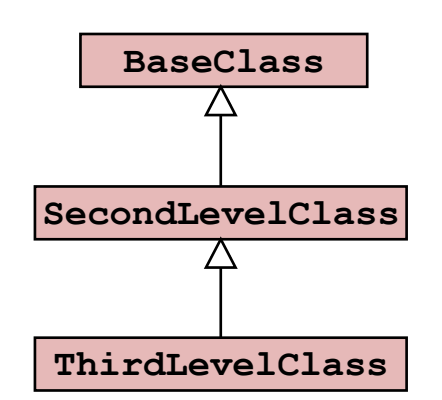

- La funzione predefinita **issubclass(class1, class2)** restituisce:
	- **True** se **class1** è derivata da **class2** o da una sua sottoclasse
	- **False** altrimenti
- Con riferimento alle classi dell'esempio precedente:
	- **issubclass(SecondLevelClass, BaseClass)** restituisce **True**
	- **issubclass(ThirdLevelClass, BaseClass)** restituisce **True**
	- **issubclass(ThirdLevelClass, SecondLevelClass)** restituisce **True**

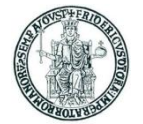